## **EXAMPLE OF INTERNET SAFETY NEWSLETTER**

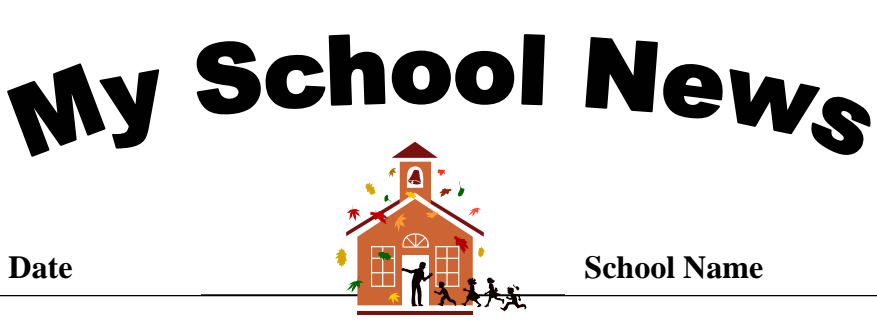

## Teen Safety on the Information Highway

## **Protecting Students at Home and at School**

With more and more teenagers using the Internet, it is important that parents be involved in their children's online activities. A combined, concerted effort between parents and school employees can best protect students from cyber predators and dangers – on and off school grounds.

Communication between parent and child is a key component of online safety. Children should know they can discuss with their parents their concerns, questions and fears about the Internet.

Just as we would not let students drive a car on the highway with no preparation, neither should we allow children to navigate the Information Superhighway without guidance.

 The <School Name> staff can serve as a resource for parents as we work together to protect our students when they visit the virtual world.

For more information about cyber safety you can visit www.safekids.com/safeteens/ or contact <Principal Name>, <School Name> Principal, at (000)000-0000.

## **INTERNET TIPS FOR STUDENTS**

- $\rightarrow$  When using the Internet instantly remove yourself from any area where you feel you should not be.
- $\rightarrow$  Never give strangers information about you or agree to meet them in person over the Internet.
- $\rightarrow$  Be wary of get rich promotional schemes posted on the Internet promising you lots of money
- $\rightarrow$  Ignore demeaning messages and report messages or images that are obscene, lewd, filthy, or with the intent to harass you.
- $\rightarrow$  Never enter information about yourself without your parent's guidance.
- $\rightarrow$  When using the Internet, leave sites that you feel you should not be visiting.
- $\rightarrow$  If material or messages sent to you through e-mail contains material that makes you feel uncomfortable, report it to your internet service provider.
- $\rightarrow$  Report illegal materials to [CyberTipline](http://www.missingkids.com/cybertip) or call 1-800-843-5678